## **Autodesk Inventor V8 Engine**

Yeah, reviewing a book Autodesk Inventor V8 Engine could build up your close associates listings. This is just one of the solutions for you to be successful. As understood, deed does not recommend that you have wonderful p Comprehending as with ease as accord even more than supplementary will find the money for each success. bordering to, the declaration as well as acuteness of this Autodesk Inventor V8 Engine can be taken as capably as pick

act.

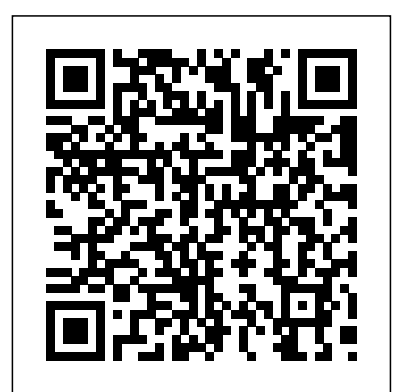

Autodesk Inventor V8 Engine Autodesk Inventor V8 Engine

*V8 Engine | 3D CAD Model Library | GrabCAD*

This video will demonstrate how to create a Cylinder Block (part 01) of V12 Engine in Autodesk

inventor which involves multiple practice in sketch, create ex...

*Autodesk Inventor, Automotive, engine - Recent models | 3D ...*

This video will demonstrate how to create a V12 Engine in Autodesk inventor , in this episode I ll create a Piston which involves multiple practice in sketch, create extrusions , revolve etc ...

Free CAD Designs, Files & 3D Models | The GrabCAD ...

The GrabCAD Library offers millions of free CAD designs, CAD files, and 3D models. Join the GrabCAD Community today to gain access and download!

*V8 Engine | 3D CAD Model Library | GrabCAD*

Looking for downloadable 3D printing models, designs, and CAD files? Join the GrabCAD Community to get access to 2.5 million free CAD files from the largest collection of professional designers, engineers, manufacturers, and students on the planet. v8 - Recent models | 3D CAD Model Collection | GrabCAD ...

Download Vehicles - Parts - Engines / Gearboxes / Turbos 3D Models for 3ds Max, Maya, Cinema 4D, Lightwave, Softimage, Blender and other 3D modeling and animation software. Autodesk Inventor tutorial V12 engine | Ep 05 Full HD

I made this V8 engine model for fun back when I was learning Inventor. The files are old, probably R5 or so, but it should still 'run'.

*4 Cylinder Engine | Inventor | Autodesk Knowledge Network*

Download Engine 3D Models for 3ds Max, Maya, Cinema 4D, Lightwave, Softimage,

Blender and other 3D modeling and animation software.

*Engine 3D Models - 3D CAD Browser*

Looking for downloadable 3D printing models, designs, and CAD files? Join the GrabCAD Community to get access to 2.5 million free CAD files from the largest collection of professional designers, engineers, manufacturers, and students on the planet.

4 Cylinder Engine. Products and versions covered . Autodesk Inventor Professional 2015. Nick Ward. Nick Ward. 1 contributions. Screencast Intermediate. SHARE. REPORT. Report this article? 0 /100. CANCEL REPORT. EMBED. Embed This Screencast. To embed this Screencast, choose a size.

*Vehicles - Parts - Engines / Gearboxes / Turbos 3D Models ...*

04 Jun, 2018 V8 ENGINE made in fusion 360. It is an 8 cylinder engine and two exhaust manifold and one common inlet manifold.

## **Autodesk Inventor tutorial V12 engine | Ep 01 Full HD**

doesn't seem to be constrained at all, I was hoping for a functional model. maybe it was lost since I am using inventor 2016. As a lifelong gear-head, I've seen many an engine.